## UTILISER INTRASCOL

Pour utiliser l'ordinateur en réseau le prénom \_ deux lettres du nom ( \_ touche 8 )

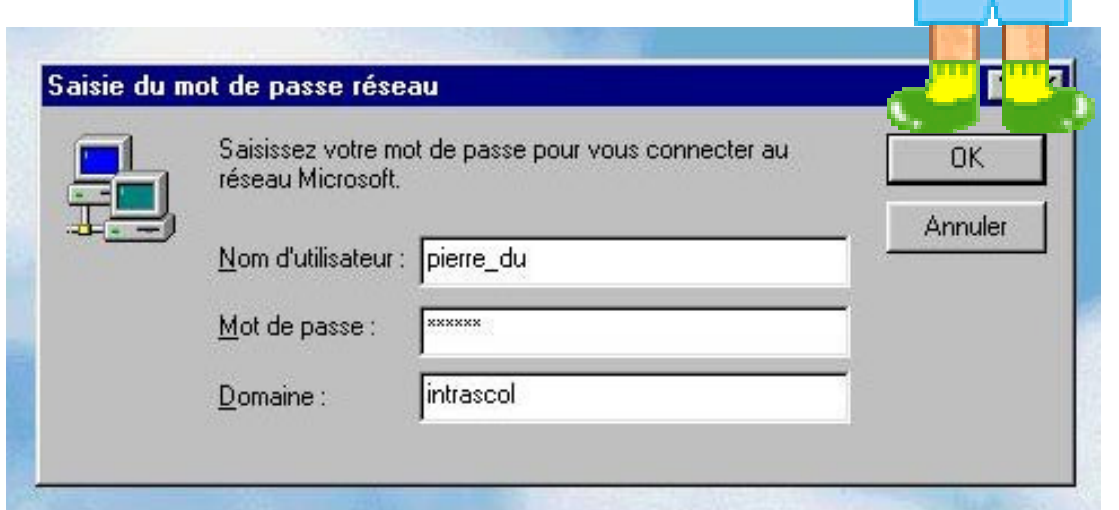

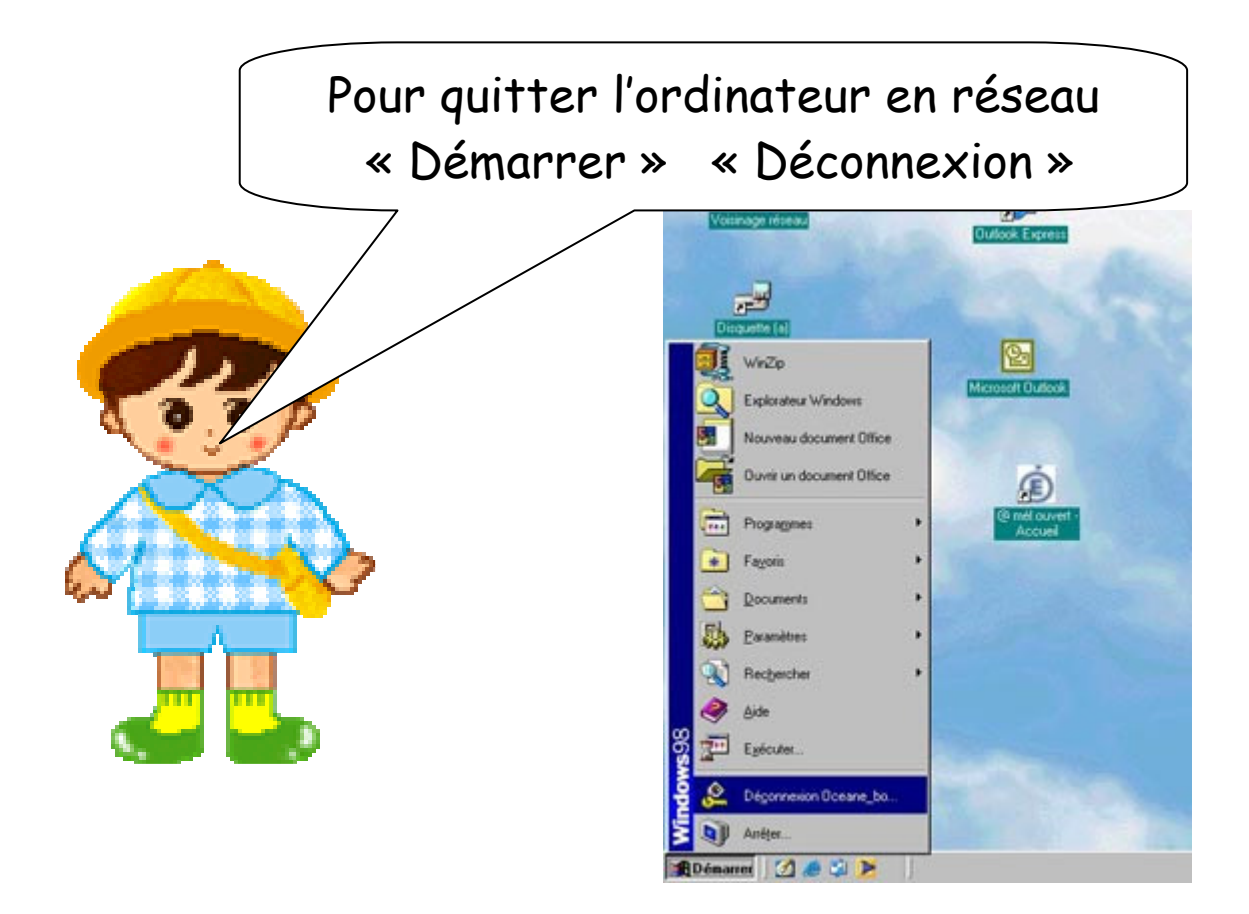